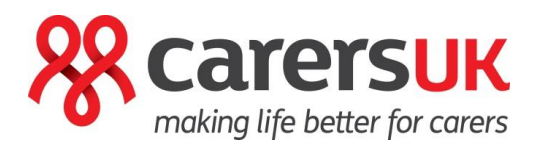

# State of Caring Conference 2021

**Carers: Recovery, Rebuilding and Recognition – learning from the pandemic**

**Thursday 4th November 2021**

**Hopin Virtual Platform FAQs**

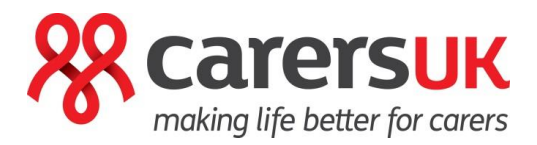

## FAQs

#### **Q: What technology do I need?**

A: For the best Hopin experience we recommend:

- Using Google Chrome or Firefox as your browser (Edge Chromium is also supported)
- Make sure your browser is up to date, you can download Google Chrome here: <https://www.google.com/chrome/>
- Check your internet speed and network. Hopin recommend a minimum of 5mbps download and 2mbps upload. Ideally, we like to see 30mbps download and 10mbps upload or higher for the best quality - [test your speed here.](https://www.speedtest.net/)
- We recommend attending the event using a laptop or PC. For instructions on using Hopin on a mobile or tablet, check this guidance [here](https://hopin.zendesk.com/hc/en-us/articles/360056078792-Can-I-join-an-event-hosted-on-Hopin-from-a-mobile-device-) or on the separate document.

#### **Q: Do I have to download something to run Hopin?**

A: No. Hopin runs in your browser (just ensure you are using Google Chrome or Firefox). N.B. if you are using a mobile or tablet, see the final point above, in which case, you will need to download the Hopin app.

### **Q: I cannot access the event, what do I do?**

Please follow the steps below:

- Ensure you are **signed up/signed in** to Hopin here: [https://hopin.to/ a](https://hopin.to/)nd have created your profile.
- Have you accepted your registration email sent by Carers UK/Hopin?
- Are you using **Google Chrome** or **Firefox**?
- Please ensure you do not have multiple browser tabs open
- Close all other applications i.e. Outlook, Microsoft Teams etc.
- Please ensure your firewalls do not block you from connecting (check Hopin settings with your IT department if applicable)
- Please try connecting on a personal laptop/device or your mobile
- If still issues after the above, close everything down, re-boot your computer and try again
- Contact us at [denise.yeats@carersuk.org](mailto:denise.yeats@carersuk.org) for advice